# Développement Orienté Objets Héritage et Polymorphisme **Personne** Petru Valicov petru.valicov@umontpellier.fr **MembreUniversitaire** https://gitlabinfo.iutmontp.univ-montp2.fr/dev-objets 2023-2024 MONTRELLIED-SET 1

# Héritage/Généralisation

### Définition

L'héritage est le mécanisme par lequel une classe hérite de la définition (attributs et méthodes) d'une autre classe.

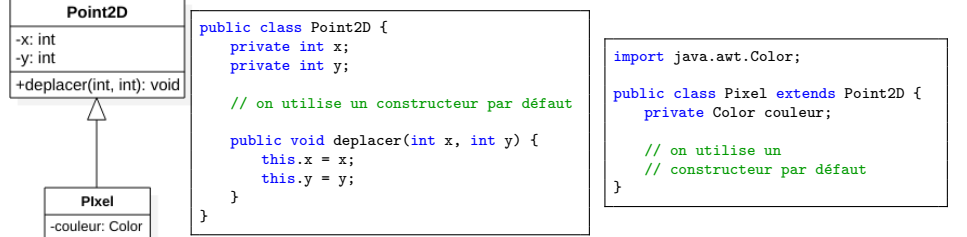

- ici les objets de type Pixel sont également de type Point2D : possèdent toutes les propriétés des Point2D possèdent toutes les compétences des Point2D
- ici le pixel est donc déplacable... peut-on toujours déplacer un pixel dans la vie réelle ?

# Héritage/Généralisation

• Souvent on est amené à hiérarchiser les classes en factorisant les caractéristiques communes. Exemple :

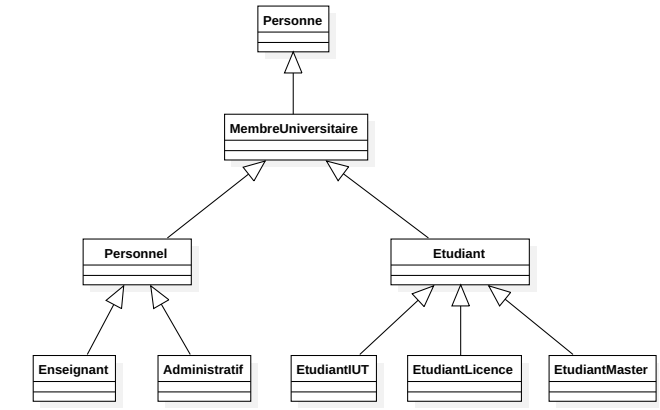

• Ici, un Etudiant est un MembreUniversitaire avec des particularités qui le distinguent d'un Enseignant par exemple.

# Pourquoi hériter ?

- · pour la modularité :
	- aide à éviter la duplication
	- meilleure structuration de la définition des classes
- pour spécialiser (Personne  $\rightarrow$  Personnel  $\rightarrow$  Enseignant)
- pour étendre les fonctionnalités (un etudiant a plus de propriétés et fonctionnalités qu'un membre universitaire)

### ... bref, pour mieux réutiliser

### En contrepartie, il y a des conséquences à assumer

### Vocabulaire

3

Si Enseignant hérite de Personnel alors on dit que :

- Personnel est une super-classe de Enseignant
- Enseignant est une sous-classe de Personnel

### Héritage : respect du contrat

- l'héritage est une relation *transitive* de type "EST\_UN" : si la classe  $\overline{A}$  hérite de la classe  $\overline{B}$  et  $\overline{B}$  hérite de la classe  $\overline{C}$ , alors  $\overline{A}$ hérite aussi de C
- La sous-classe est liée par le "contrat" à sa classe parente
	- impossible de restreindre la visibilité d'une méthode de la classe parente :

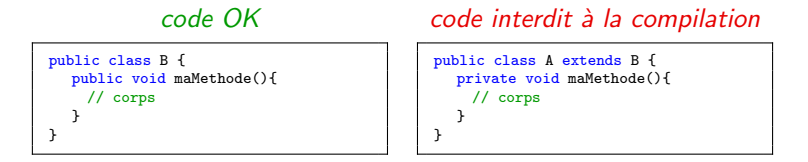

- impossible de ne pas hériter une méthode/attribut définie dans sa classe parente

MALGRÉ TOUT CA la classe-fille n'a pas accès aux méthodes/attributs privés de la classe mère.

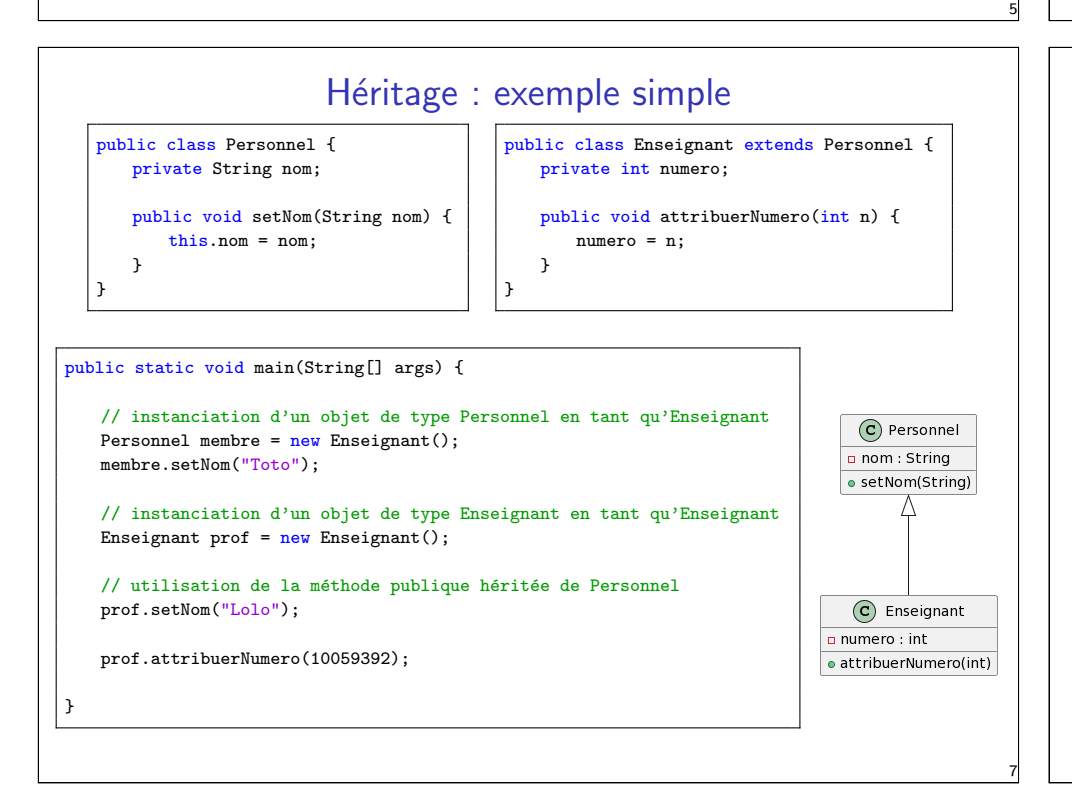

### Héritage : exemple avec l'API Java

En Java toutes les classes héritent d'une classe spéciale : Object

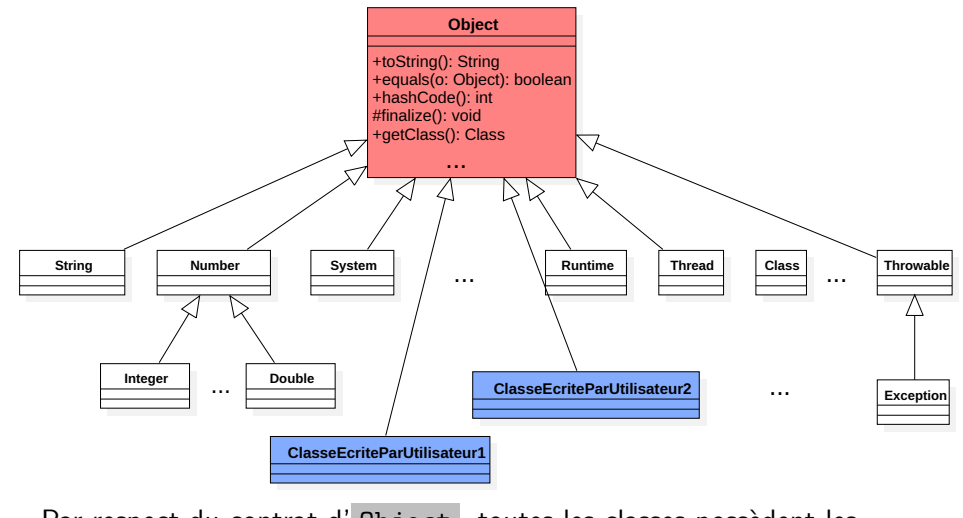

Par respect du contrat d'Object, toutes les classes possèdent les méthodes d'Object et héritent du comportement d'Object

### Héritage : comment ca marche?

#### public class App {

} }

public static void main(String[] args) {

```
// instanciation d'un objet de type Personnel en tant qu'Enseignant
Personnel membre = new Enseignant();
membre.setNom("Toto");
```
// instanciation d'un objet de type Enseignant en tant qu'Enseignant Enseignant prof =  $new$  Enseignant(); prof.setNom("Lolo"); // utilisation de la méthode publique héritée de Personnel prof.attribuerNumero(10059392);

- En Java le typage se fait statiquement : Personnel membre
- upcasting instanciation d'un objet d'un type de base en tant que sous-type : membre = new Enseignant()
- Une méthode spéciale dans la classe Object permet de retrouver le type effectif de l'objet : getClass() (vous devriez l'éviter dans 99% de cas)

### Héritage et constructeurs

La construction d'une instance de la sous-classe commence toujours par la construction de sa partie héritée.

> } }

- Si le constructeur de la classe mère est sans paramètres ou est par défaut, alors Java l'appelle "artificiellement"
- Si un constructeur avec des paramètres est défini dans la classe mère, alors la sous-classe est forcée à avoir un constructeur appelant un des constructeurs de la classe mère :

public class A { private int attribut; public A(int attribut){ this.attribut = attribut; } }

#### public class B extends A{

public B(int valeur){ super(valeur); // appel au constructeur de la classe mère

### Héritage et constructeurs : respect du contrat

public class Personnel { private String nom; public Personnel(String nom) { this.nom = nom; }

}

public class Enseignant extends Personnel { private int numero; public Enseignant(String nom, int numero) { super(nom);

this.numero = numero;

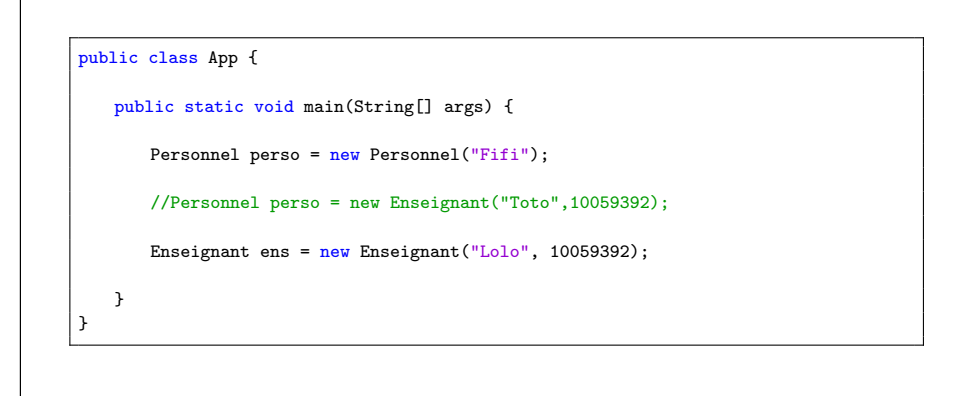

} }

### Héritage et constructeurs : respect du contrat

public class Personnel { private String nom; public Personnel(String nom) {  $this.nom = nom$ : } } public class Enseignant extends Personnel { private int numero;  $//$  cette définition ne passe pas àla compilation public Enseignant(int numero) { this.numero = numero; } }

#### public class App {

public static void main(String[] args) {

Personnel perso = new Enseignant(10059392); // ne peut pas fonctionner

Enseignant ens = new Enseignant(10059392); // ne peut pas fonctionner

} }

9

11

### Mot-clé super vs this en Java

- Rappel : this est la référence vers l'objet courant. Cas d'utilisation :
	- depuis un constructeur, appel d'un autre constructeur de la même classe
	- accéder depuis une fonction à un attribut, ayant le même nom qu'une variable locale
	- passer la référence this en paramètre d'une fonction
- Le mot-clé super permet d'accéder aux éléments de la classe mère la plus proche dans la hiérarchie. Cas d'utilisation :
	- pour appeler le constructeur de la classe mère
	- pour accéder à une fonction de la classe mère

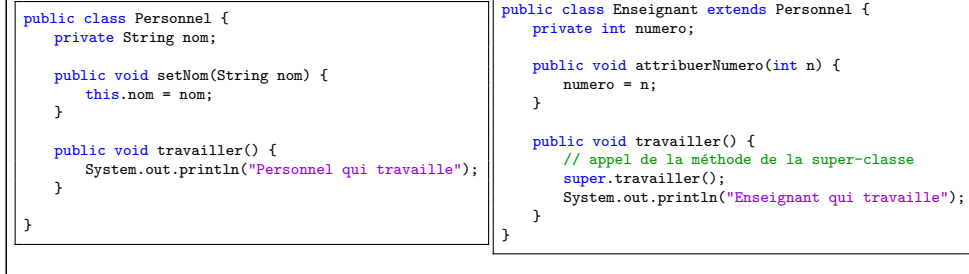

### Polymorphisme

• parfois certaines méthodes de la classe mère nécessitent une certaine adaptation, il est donc possible des les redéfinir.

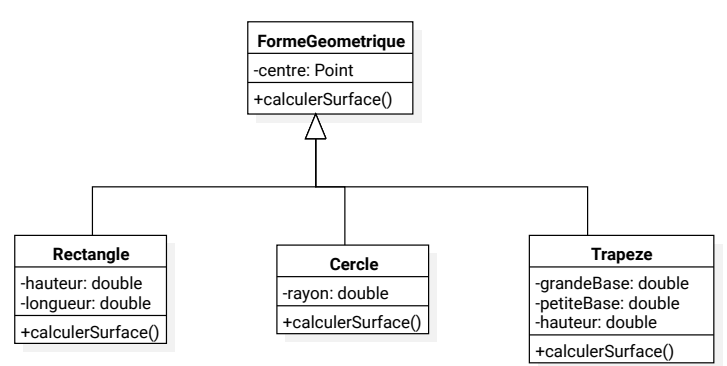

• Ici, lorsque l'on invoque la méthode calculerSurface() sur un objet de type Cercle, c'est la méthode de Cercle qui sera invoquée (et pas celle de la classe mère).

### Polymorphisme : illustration

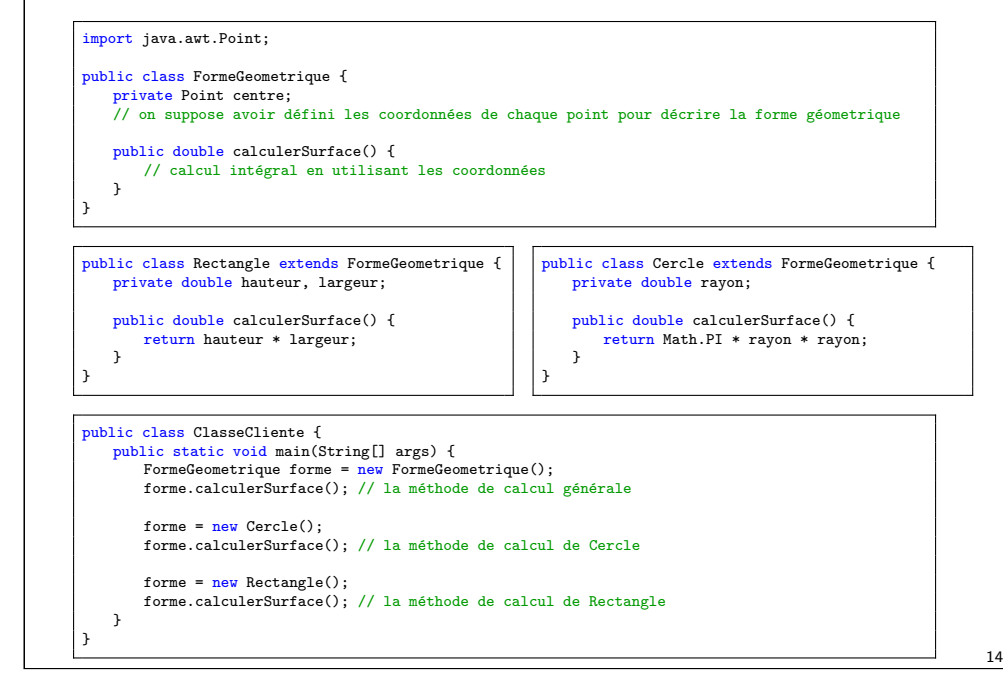

### Polymorphisme

 $Poly = plusieurs, morphisme = forme :$ 

Définition - Polymorphisme

- Propriété d'un élément de pouvoir se présenter sous plusieurs formes
- Capacité donnée à une même opération de s'effectuer différemment suivant le contexte de la classe où elle se trouve

Dans le cas des figures géométriques, la fonction calculerSurface() est une fonction polymorphe.

Le polymorphisme est réalisable grâce à la Liaison Dynamique :

#### Liaison dynamique

Mécanisme permettant que la définition d'une méthode soit décidée au moment de l'exécution de celle-ci (et non à la compilation).

 $\implies$  Introspection de type

### Polymorphisme et principe de substitution

### Le véritable intérêt de l'héritage

13

15

Rester le plus général (au niveau de la classe mère) sans se soucier des implémentations concrètes (classes filles)

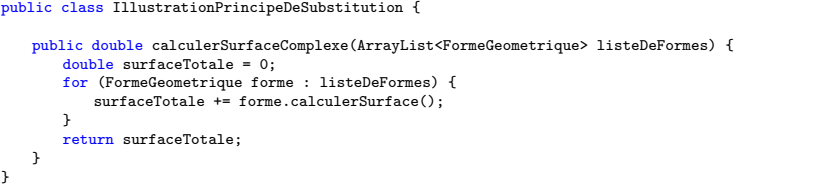

Dans la fonction calculerSurfaceComplexe on applique le principe de substitution :

- On considère une liste de formes géométriques quelconques (mélanges de rectangles, cercles et trapèzes)
- On leur applique, de manière uniforme, le même traitement : la fonction calculerSurface()

# Polymorphisme : surcharge

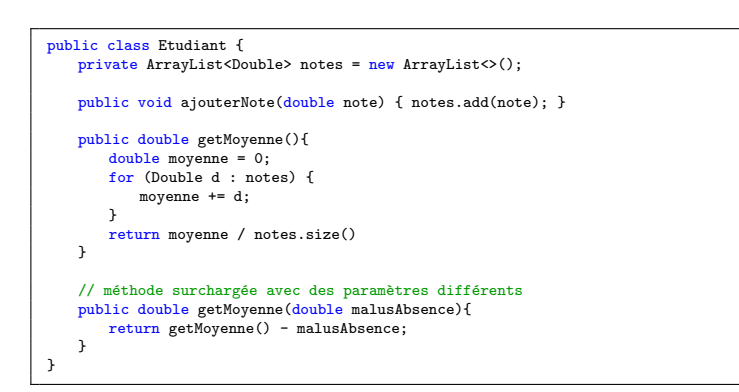

- la surcharge d'une méthode a lieu lorsqu'on définit une nouvelle méthode ayant le même nom, mais avec :
	- 1. un nombre différents de paramètres et sinon,
	- 2. les types de paramètres différents dans l'ordre (de gauche à droite)
- cas que vous avez déjà vu : la surcharge du constructeur

### Polymorphisme : exemples en Java

L'annotation @Override indique au compilateur qu'on est en train de redéfinir une méthode de la classe parente

 $\implies$  s'il y a incohérence (erreur dans le nom, ou paramètres), le compilateur va le signaler par une erreur

La classe Object possède plusieurs méthodes pratiques. Trois d'entre elles  $s$ ouvent sont à redéfinir  $\cdot$ 

- int hashCode() affecte un code "pseudo-unique" à this afin de permettre de l'identifier numériquement
- boolean equals(Object o) compare this à o de façon à garantir une relation d'équivalence
- String toString() : une chaîne de caractères censée décrire l'objet par défaut : nom de la classe  $+$  @  $+$  hash code obtenu à partir des valeurs de chaque attribut de l'objet → peu lisible

18

# equals(Object o) et hashCode()

17

19

Par défaut dans Object la méthode equals (Object o) fait la comparaison la plus "naïve" :

```
public class Object {
    // du code de Object ici ...
    public boolean equals(Object obj) {
       return this == obj;
   }
}
```
La situation est similaire pour hashCode() : typiquement l'adresse de this est convertie en un entier (mais ça dépend de la JVM...)

Pensez toujours à redéfinir ces deux fonctions en même temps dans vos classes afin de respecter le contrat de Object :

- equals(Object o) définit une relation d'équivalence
- si l'état de l'objet n'est pas modifié alors plusieurs appels à hashCode() retournent la même valeur
- si o1.hashCode() $\neq$ o2.hashCode() alors o1.equals(o2)==false (l'inverse n'est pas toujours vrai)

### equals(Object o) et hashCode() : exemple

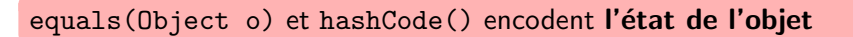

```
public class Employe {
  private int echelon;
  private double base, nbHeures;
  private String nom;
  @Override
  public boolean equals(Object o) {
      if (this == 0) return true:
      if (o == null || getClass() != o.getClass()) return false;
      Employe employe = (Employe) o;
      return echelon == employe.echelon && base == employe.base
             && employe.nbHeures == nbHeures && nom.equals(employe.nom);
      // la classe String de Java a déjà redéfini son equals(Object o) - utilisez-le !
  }
  // Exemple d'une fonction de hachage classique
  @Override
  public int hashCode() {
      int resultat = 17;
      resultat = 31 * resultat + echelon;
      resultat = 31 * resultat + (int) base;resultat = 31 * result + (int) nbleures;
      resultat = 31 * resultat + nom.hashCode(); // utilisation du hashCode de String
      return resultat;
  }
}
```
### equals(Object o) et hashCode() : exemple

Pensez à vous faire aider par l'IDE en générant ces deux méthodes et en adaptant le code obtenu.

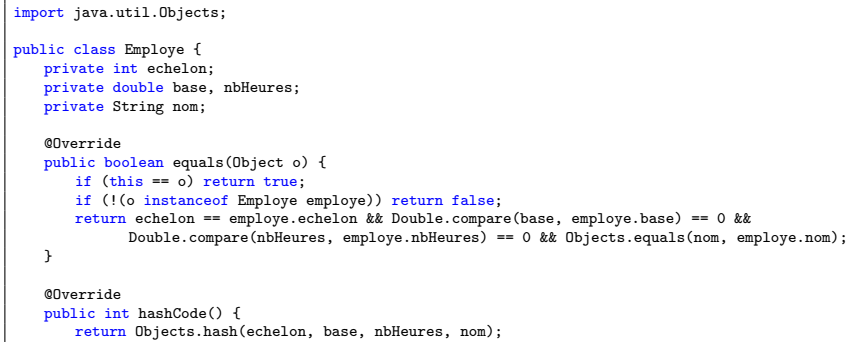

### Héritage : classe abstraite

Des objets de types différents peuvent avoir quelque chose en commun, mais ce quelque chose ne peut pas exister de manière indépendante.

Exemple : un objet de type Appareil est trop abstrait pour être instancié dans un parc de gestion d'appareils connectés...

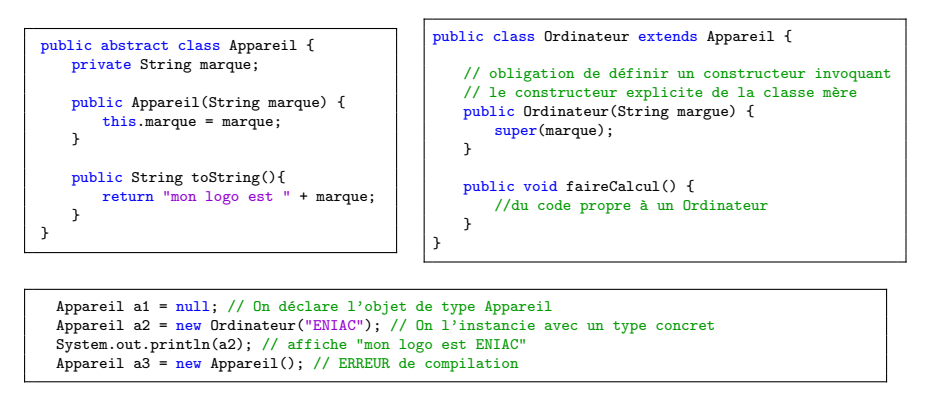

### Classe abstraite

### Définition

}  $\rightarrow$ 

Une classe abstraite est une classe qui ne peut pas être instanciée.

- sert uniquement de super classe à d'autres classes
- peut contenir des méthodes abstraites
- ses sous-classes doivent définir toutes les méthodes abstraites (ou être abstraites elles-mêmes)

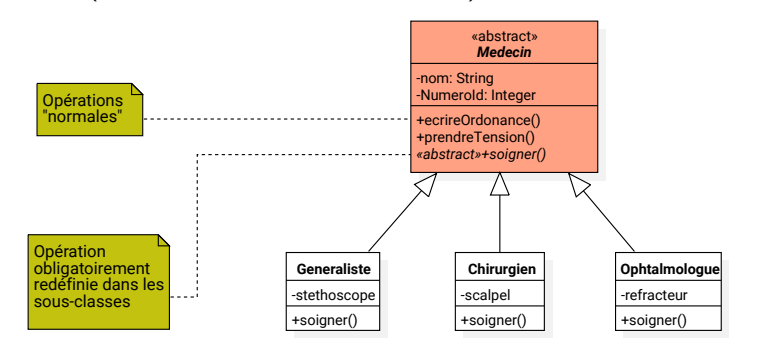

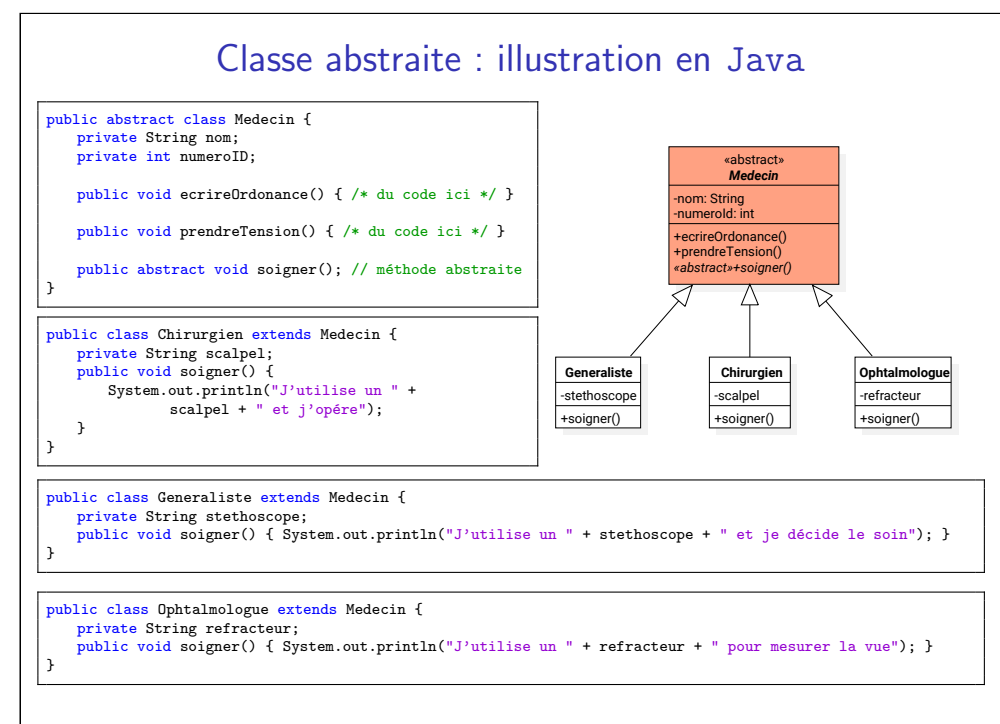

23

21

#### Classe/méthode abstraite : à quoi bon ? Important : Dès qu'une méthode est déclarée abstraite, la classe qui la contient doit être déclarée abstraite. Pourquoi? Respect du *contrat* de la classe mère : toutes les classes filles "concrètes" savent effectuer les opérations "abstraites" de leur mère • méthode abstraite  $=$  méthode *promise* ; dans notre exemple : - tous les médecins doivent pouvoir "soigner"... - mais chacun à sa facon • méthode concrète (ordinaire) : - toutes les instances vont hériter son implémentation... - et ca sera aux sous-classes de s'v conformer ou de la redéfinir Quel est alors l'intérêt des classes abstraites sans méthodes abstraites ? Classe/méthode abstraite Malgré le fait qu'une méthode soit abstraite, on peut l'utiliser dans la classe abstraite... et souvent c'est extrêmement utile : public abstract class Produit { private double fraisLivraison; // on ne sait pas vraiment calculer le prix public abstract double getPrix(); // mais on sait comment calculer la facture public double getPrixFacturé(){ return getPrix() + fraisLivraison; } } public class Livre extends Produit { private String nom; private double royalties; public Livre(String nom, double royalties) { this.royalties = royalties; this.nom  $=$  nom; } public double getPrix() { return royalties + 10; } public class Smartphone extends Produit { private String marque; private double marge; private double taxeRecyclage; public Smartphone(String marque, double marge, double taxeRecyclage) { this.marque = marque; this.marge = marge; this.taxeRecyclage = taxeRecyclage; } public double getPrix() { return taxeRecyclage + marge; } } public class AppProduit { public static void main(String[] args) { Produit  $p1 = new Santphone("Poire", 989.99, 10);$ Produit p2 = new Livre("Tom Sawyer", 35); System.out.println("p1 : " + p1.getPrixFacture() + "..., cher pour ce que c'est..."); System.out.println("p2 : " + p2.getPrixFacture()); }

25

27

}

### Interfaces en Java

- Une interface Java est équivalente à une classe qui n'a pas d'attributs et où toutes les méthodes sont abstraites.
- interface  $\approx$  classe "totalement" abstraite

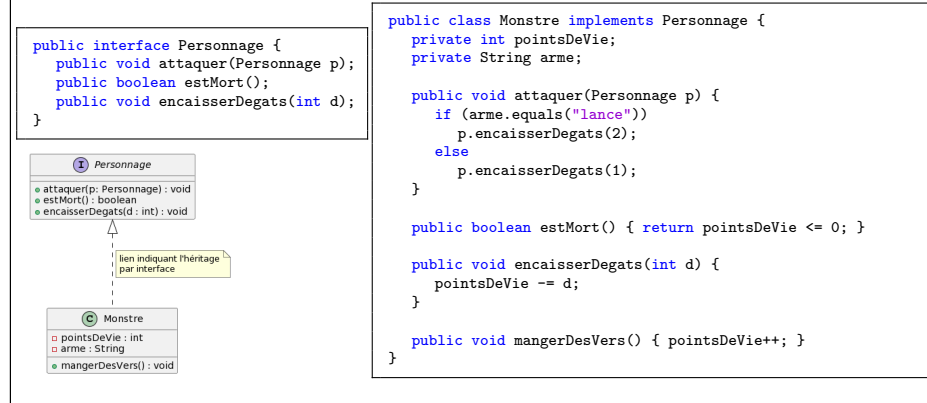

Dans cet exemple on dit que Monstre *implémente* l'interface Personnage (ou encore, Monstre est une réalisation de l'interface Personnage )

# Exemple d'interface : java.util.List

}

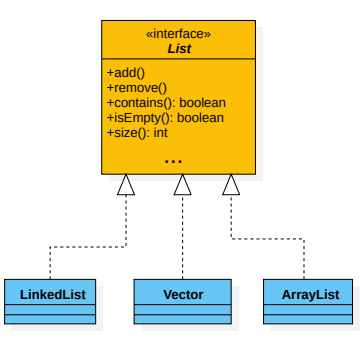

- Une List en tant que telle est purement abstraite (rien ne peut être défini à l'intérieur)
- Mais les différentes implémentations de List doivent respecter le contrat de List  $i.e.$  fournir une implémentation de toutes les méthodes imposées par List

### Classe cliente d'une interface

- Quand une classe dépend d'une interface pour réaliser ses opérations, elle est dite classe cliente de l'interface
- On utilise une relation de dépendance entre la classe cliente et l'interface requise

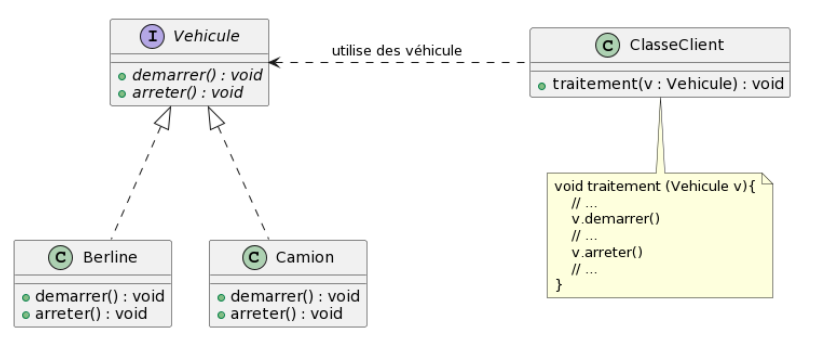

• Toute classe implémentant l'interface pourra être utilisée principe de substitution

# Héritage : interface

En règle générale, une interface est équivalente à une classe abstraite qui n'a que des méthodes abstraites et éventuellement des champs static final .

Mais les interfaces peuvent avoir des méthodes par défaut :

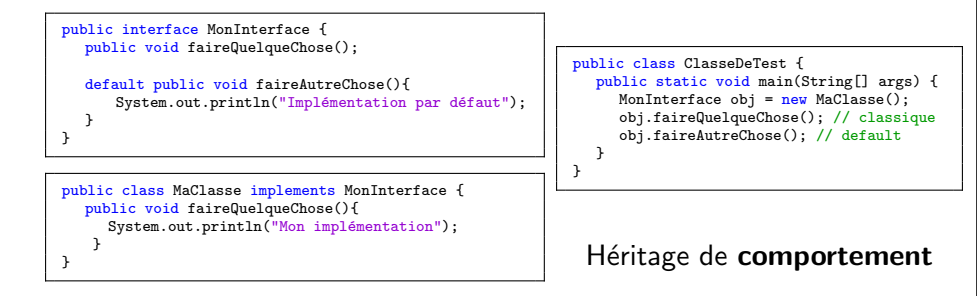

#### Important

29

31

Les méthodes par défaut ne peuvent pas manipuler des attributs dynamiques !

### Héritage : les classe scellées

Depuis Java 17, il est possible de restreindre l'héritage qu'à certaines sous-classes en utilisant les classes/interfaces scellées :

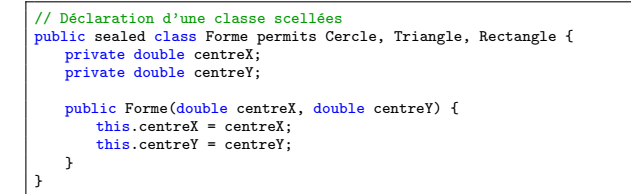

3 possibilités pour respecter la restriction de la classe-mère :

// on interdit tout héritage de Cercle public final class Cercle extends Forme { // du code de Cercle ici }

}

/\* on définit Cercle comme une classe "ouverte" : toutes les sous-classes de Cercle seront acceptées \*/ public non-sealed class Cercle extends Forme { // du code de Cercle ici

// on définit Cercle comme une classe scellées à son tour public sealed class Cercle extends Forme permits JoliCercle, BeauCercle { // du code de Cercle ici

Pour plus de détails : https://openjdk.java.net/jeps/409

}

### **Transtypage**

Définition - Transtypage

Le transtypage (ou cast en anglais) est un mécanisme de conversion d'une expression d'un certain type vers un autre type. En Java il peut être *implicite* ou explicite.

#### Cast implicite :

 $int i = 10$ ;

System.out.println(i); // affiche 10 double d = i; // transtypage implicite de la valeur de i en une valeur de type double System.out.println(d); // affiche 10.0

#### Cast explicite :

double reel =  $13.42$ ; System.out.println(reel); // affiche 13.42 int entier = (int)reel; // transtypage explicite System.out.println(entier); // affiche 13

En l'utilisant avec attention, parfois le transtypage peut être utile...

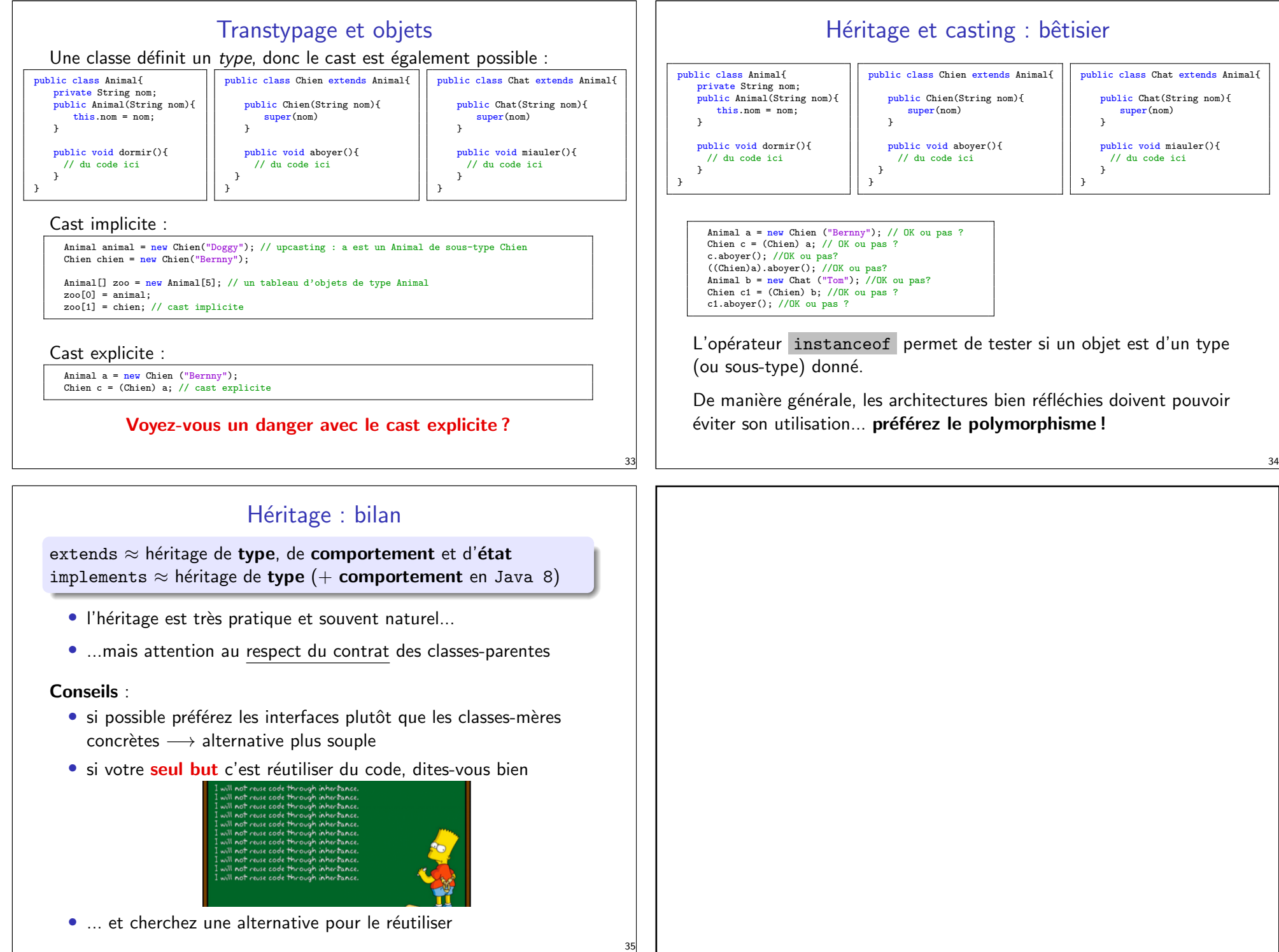